# **Label**

Table of Contents

- 1 [Description](https://www.team-mediaportal.com/wiki/display/MediaPortal1/Label#Label-Description)
- 2 [Changelog](https://www.team-mediaportal.com/wiki/display/MediaPortal1/Label#Label-Changelog)
- 3 [Tags](https://www.team-mediaportal.com/wiki/display/MediaPortal1/Label#Label-Tags)
	- 3.1 [GUILabelControl \(label\)](https://www.team-mediaportal.com/wiki/display/MediaPortal1/Label#Label-GUILabelControl(label))
	- 3.2 [Inherited by GUIControl](https://www.team-mediaportal.com/wiki/display/MediaPortal1/Label#Label-InheritedbyGUIControl)
- 4 [XML Examples](https://www.team-mediaportal.com/wiki/display/MediaPortal1/Label#Label-XMLExamples)
	- 4.1 [Using GUILabelControl from a skin file](https://www.team-mediaportal.com/wiki/display/MediaPortal1/Label#Label-UsingGUILabelControlfromaskinfile)

## **Description**

A label to display text in MediaPortal.

## **Changelog**

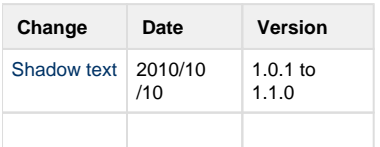

# **Tags**

### **GUILabelControl (label)**

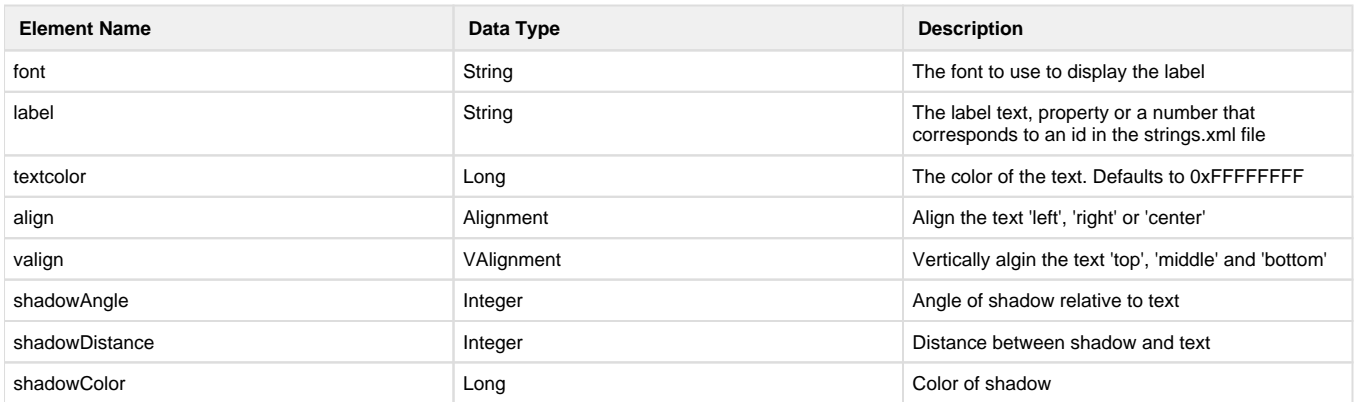

#### **Inherited by GUIControl**

See [GUIControl](https://www.team-mediaportal.com/wiki/display/MediaPortal1/GUIControl) for the full documentation of this control.

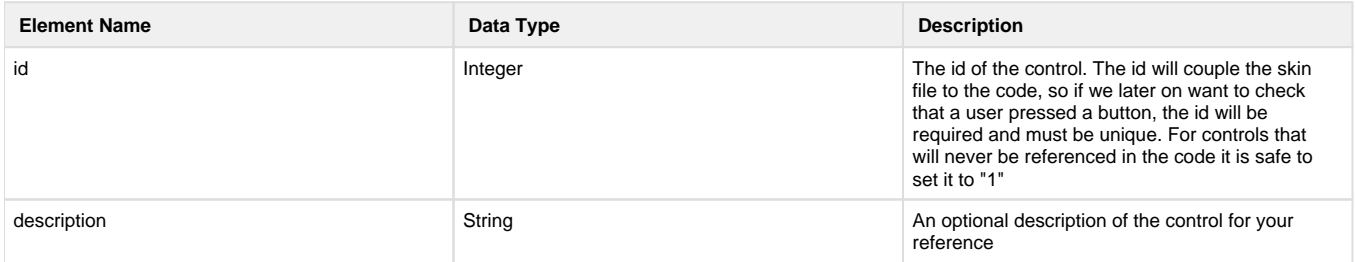

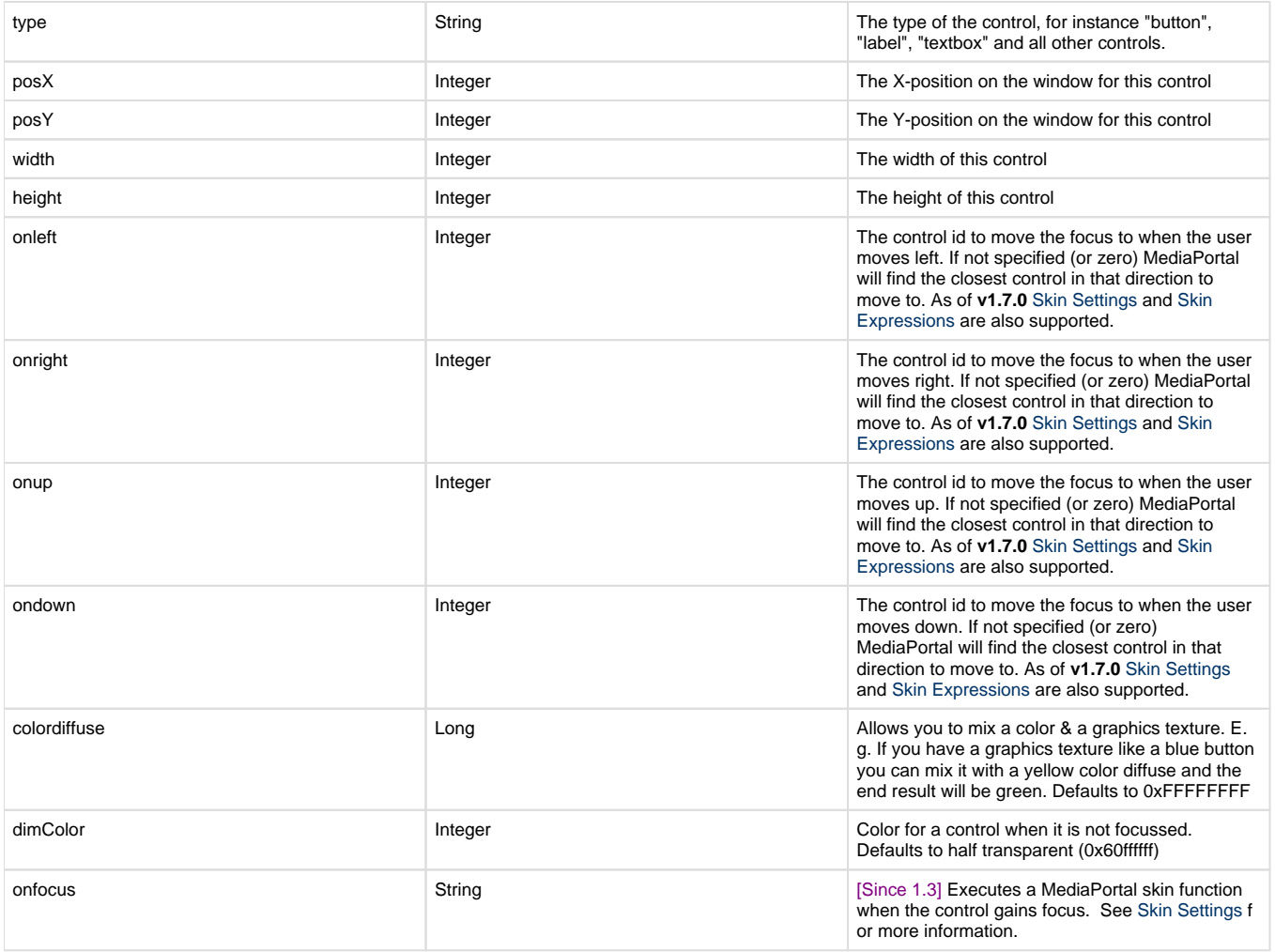

## **XML Examples**

The label tag can contain any of the following:

- A string (e.g. "Hello World")
- A number (e.g. 6) which is then converted to a string from the strings.xml file
- A property (e.g. #date) which is then converted to either a string or number to be converted

#### **Using GUILabelControl from a skin file**

```
<control>
   <description>my label</description>
   <type>label</type>
  <id>1</id>
   <posX>80</posX>
   <posY>60</posY>
   <label>6</label>
   <font>font13</font>
   <textcolor>FFdddddd</textcolor>
</control>
```